# МИНОБРНАУКИ РОССИИ

Федеральное государственное бюджетное образовательное учреждение

высшего образования

«Костромской государственный университет»

(КГУ)

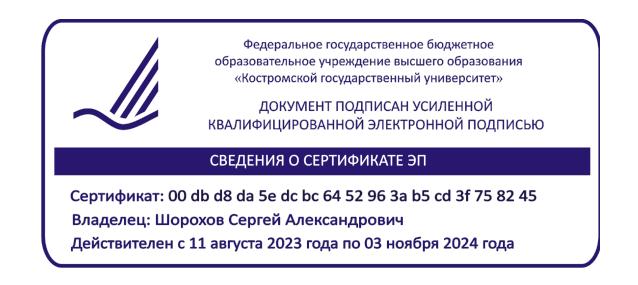

# РАБОЧАЯ ПРОГРАММА ДИСЦИПЛИНЫ

# **ИНФОРМАЦИОННО-КОММУНИКАЦИОННЫЕ ТЕХНОЛОГИИ**

Направление подготовки *54.03.01 Дизайн* Направленность Графический дизайн Квалификация выпускника *бакалавр*

Форма обучения: *очная, очно-заочная*

Кострома 2021

Рабочая программа дисциплины «*Информационно-коммуникационные технологии*» разработана в соответствии с Федеральным государственным образовательным стандартом, утвержденным Приказом Минобрнауки РФ № 1015 от 13.08.2020 г.

Разработала: Рассадина С.П., доцент ДТМиЭПТ, к.т.н.

Рецензент: Пугачёва И.Б., доцент ДТМиЭПТ, к.т.н.

# ПРОГРАММА УТВЕРЖДЕНА:

на заседании кафедры дизайна, технологии, материаловедения и экспертизы потребительских товаров

Протокол заседания кафедры № 13 от 11.06.2021 г.

Заведующий кафедрой дизайна, технологии, материаловедения и экспертизы потребительских товаров

Иванова О.В., к.т.н., доцент

# ПРОГРАММА ПЕРЕУТВЕРЖДЕНА:

на заседании кафедры дизайна, технологии, материаловедения и экспертизы потребительских товаров

Протокол заседания кафедры № 8 от 18.03.2022 г.

Заведующий кафедрой дизайна, технологии, материаловедения и экспертизы потребительских товаров

Иванова О.В., к.т.н., доцент

## ПРОГРАММА ПЕРЕУТВЕРЖДЕНА:

на заседании кафедры дизайна, технологии, материаловедения и экспертизы потребительских товаров

Протокол заседания кафедры № 9 от 03.04.2023 г.

Заведующий кафедрой дизайна, технологии, материаловедения и экспертизы потребительских товаров

Иванова О.В., к.т.н., доцент

#### **1. Цели и задачи освоения дисциплины**

**Цель дисциплины:** овладение информационными технологиями и компьютерной техникой, как средством управления информацией, развитие способностей студентов работать со специальными и прикладными компьютерными программами, анализировать результаты работы.

#### **Задачи дисциплины:**

- практическое освоение информационных технологий, использующихся при оформлении проектной документации, обработки массивов данных, построения таблиц и диаграмм; выполнения графических работ, компьютерных макетов;
- овладение методами и средствами получения, хранения, переработки информации; работа со справочной информацией;
- овладение современными компьютерными технологиями, применяемыми в сфере графического дизайна.

#### **2. Перечень планируемых результатов обучения по дисциплине**

В результате освоения дисциплины обучающийся должен освоить компетенции:

**ОПК-6.** Способен понимать принципы работы современных информационных технологий и использовать их для решения задач профессиональной деятельности.

Код и содержание индикаторов компетенции:

#### **Знать:**

ИОПК 6.1. Знает виды и назначение современных информационных технологий и информационных систем, методы и средства сбора, обработки, хранения, передачи и накопления информации.

#### **Уметь:**

ИОПК 6.2. Умеет приобретать, обрабатывать и анализировать информацию с применением информационных технологий, самостоятельно использовать технологии сбора, размещения, хранения, накопления, преобразования и передачи данных в профессионально ориентированных информационных системах, самостоятельно приобретать с помощью информационных технологий умения работать в локальных глобальных компьютерных сетях для решения профессиональных задач.

#### **Владеть:**

ИОПК 6.3. Иметь навыки работы с современным общесистемным и офисным программным обеспечением, в т.ч. отечественного производства.

ИОПК 6.4. Иметь навыки обеспечения информационной безопасности при работе с современными информационными системами и технологиями.

### **3. Место дисциплины в структуре ОП ВО**

Дисциплина относится обязательной части Блока 1 учебного плана. Изучается во 2-м семестре (очно), в 3-м семестре (очно-заочно) в соответствии с учебным планом.

Изучение дисциплины основывается на ранее освоенных дисциплинах/практиках: Основы проектной деятельности, Системный подход и критическое мышление.

Изучение дисциплины является основой для освоения последующих дисциплин/практик: Компьютерные технологии в дизайне, Проектно-технологическая практика, Преддипломная практика, ВКР.

### **4. Объем дисциплины 4.1. Объем дисциплины в зачетных единицах с указанием академических часов и виды учебной работы**

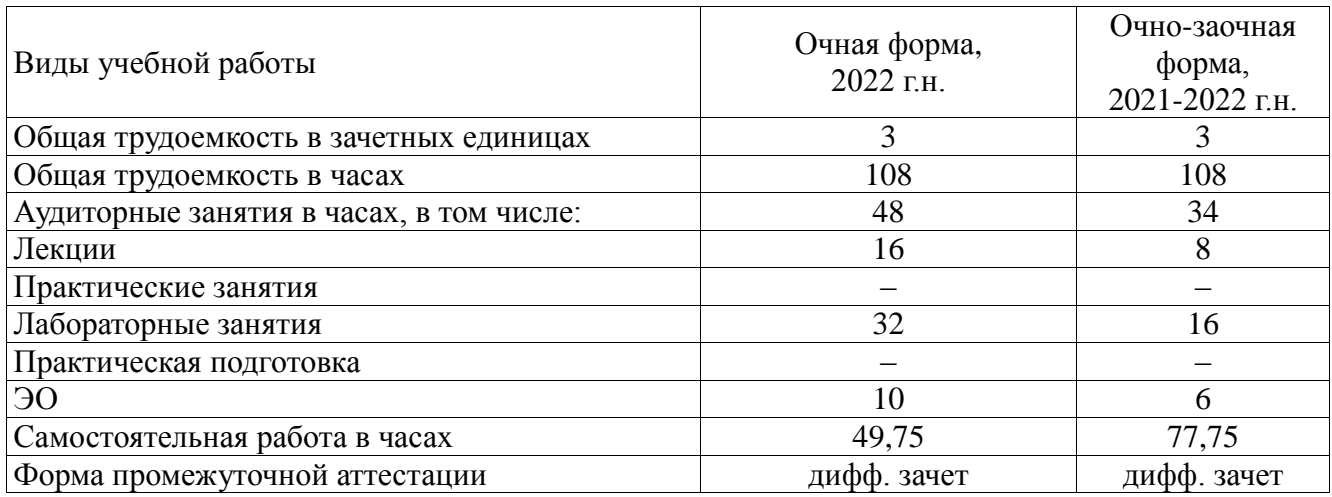

### **4.2. Объем контактной работы на 1 обучающегося**

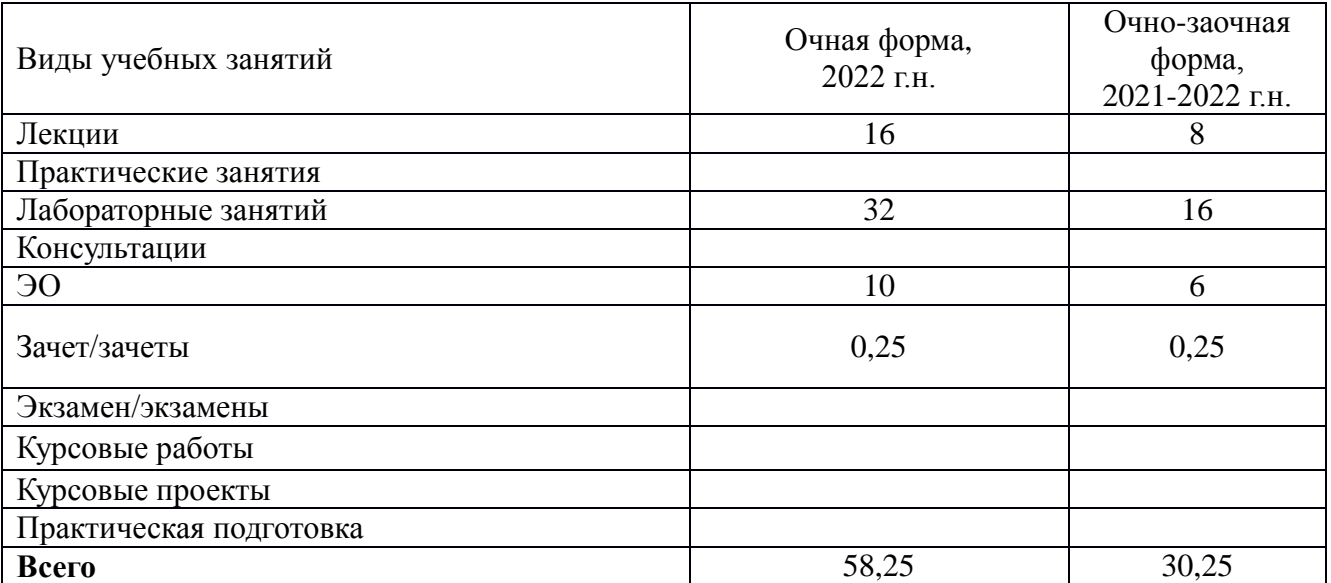

## **5. Содержание дисциплины, структурированное по темам (разделам) с указанием количества часов и видов занятий**

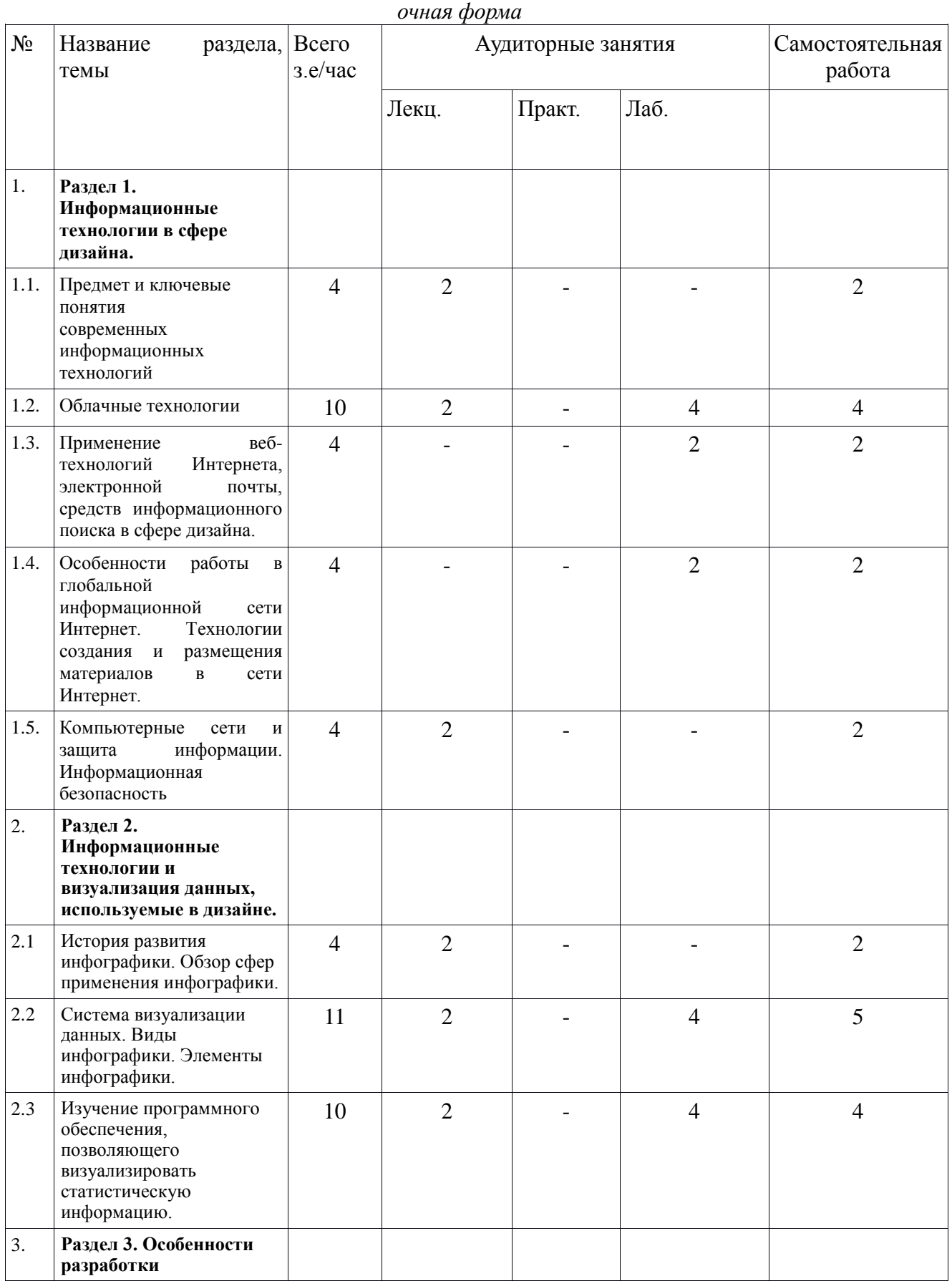

### **5.1. Тематический план учебной дисциплины**

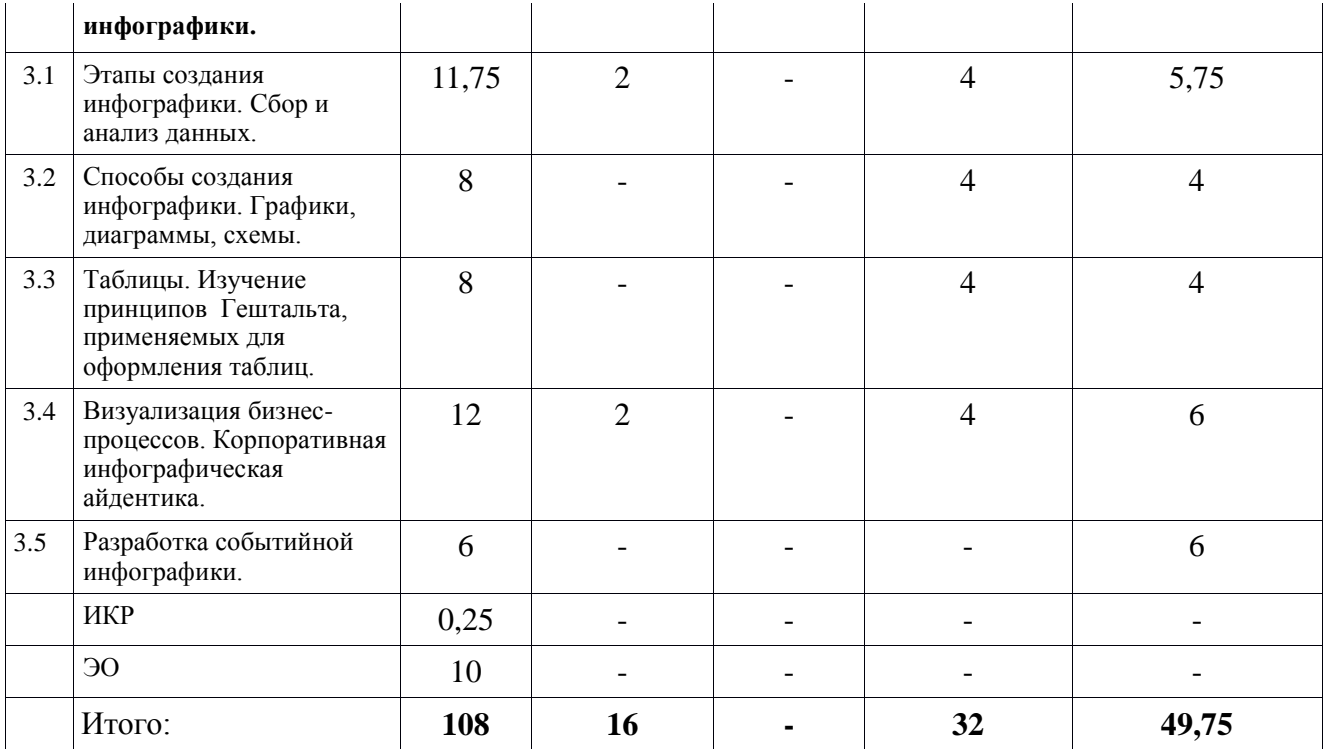

### *очно-заочная форма*

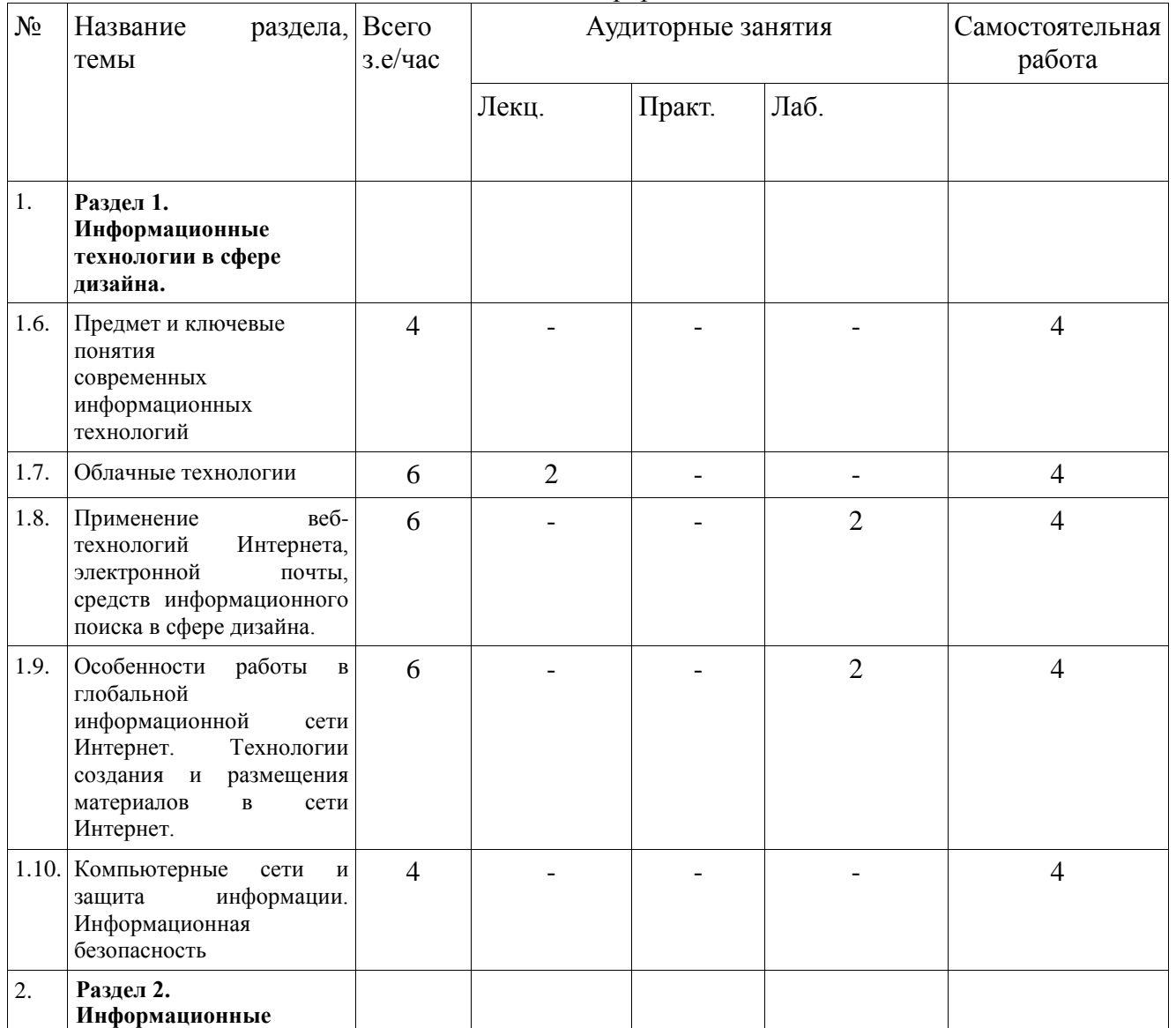

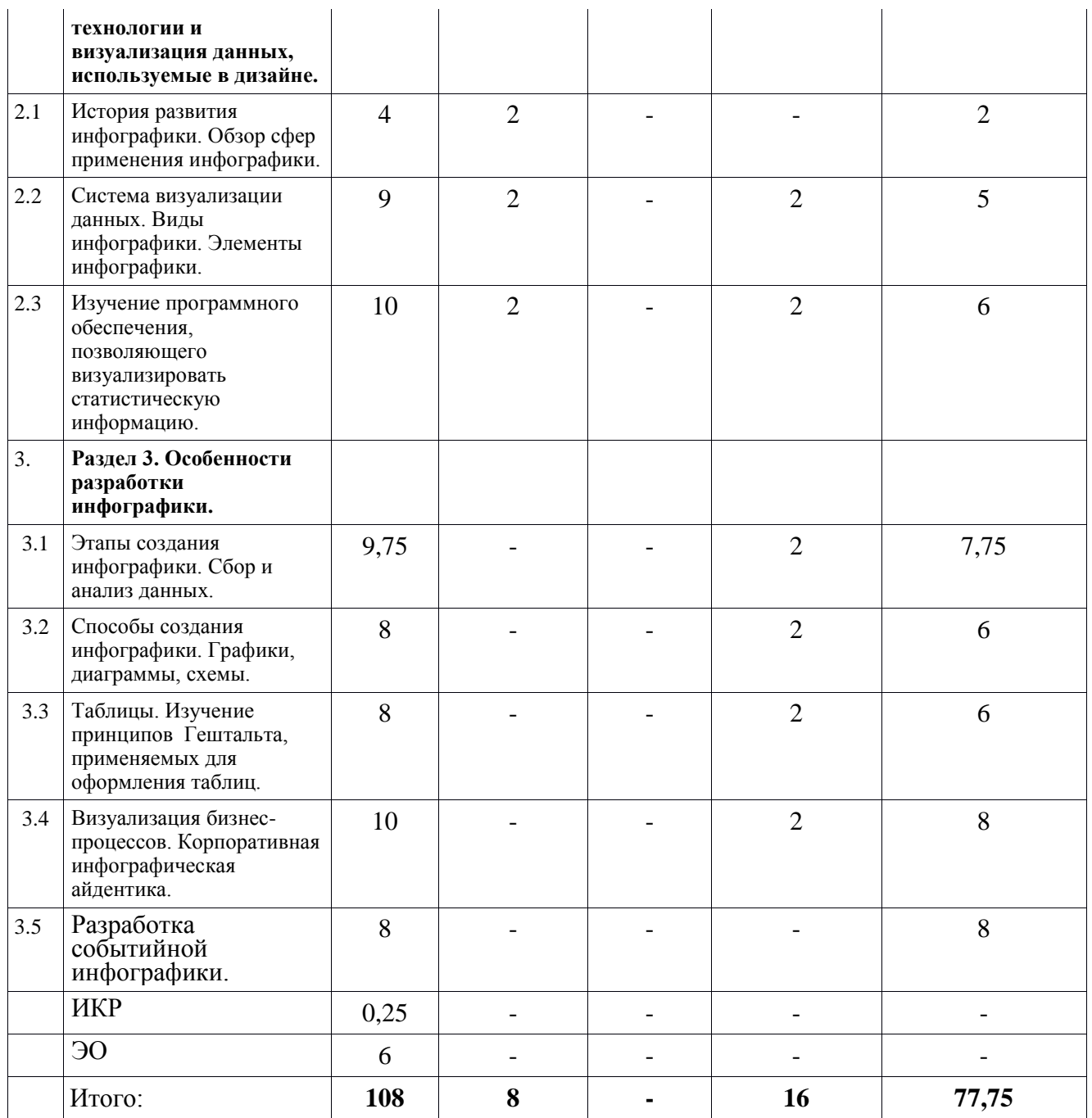

## **5.2. Содержание**

#### **Раздел 1. Информационные технологии в сфере дизайна.**

Предмет и ключевые понятия современных информационных технологий. Облачные технологии.

Применение веб-технологий Интернета, электронной почты,

средств информационного поиска в сфере дизайна.

Особенности работы в глобальной информационной сети Интернет. Технологии создания и размещения материалов в сети Интернет.

Компьютерные сети и защита информации. Информационная безопасность.

#### **Раздел 2. Информационные технологии и система визуализации данных, используемые в дизайне.**

История развития инфографики. Обзор сфер применения инфографики. Система визуализации данных. Виды инфографики. Элементы инфографики. Изучение программного обеспечения, позволяющего визуализировать статистическую информацию.

#### **Раздел 3. Особенности разработки инфографики.**

Этапы создания инфографики. Сбор и анализ данных.

Способы создания инфографики. Графики, диаграммы, схемы.

Таблицы. Изучение принципов Гештальта, применяемых для оформления таблиц.

Визуализация бизнес-процессов. Корпоративная инфографическая айдентика.

Разработка событийной инфографики.

# **6. Методические материалы для обучающихся по освоению дисциплины**

#### **6.1. Самостоятельная работа обучающихся по дисциплине (модулю)**

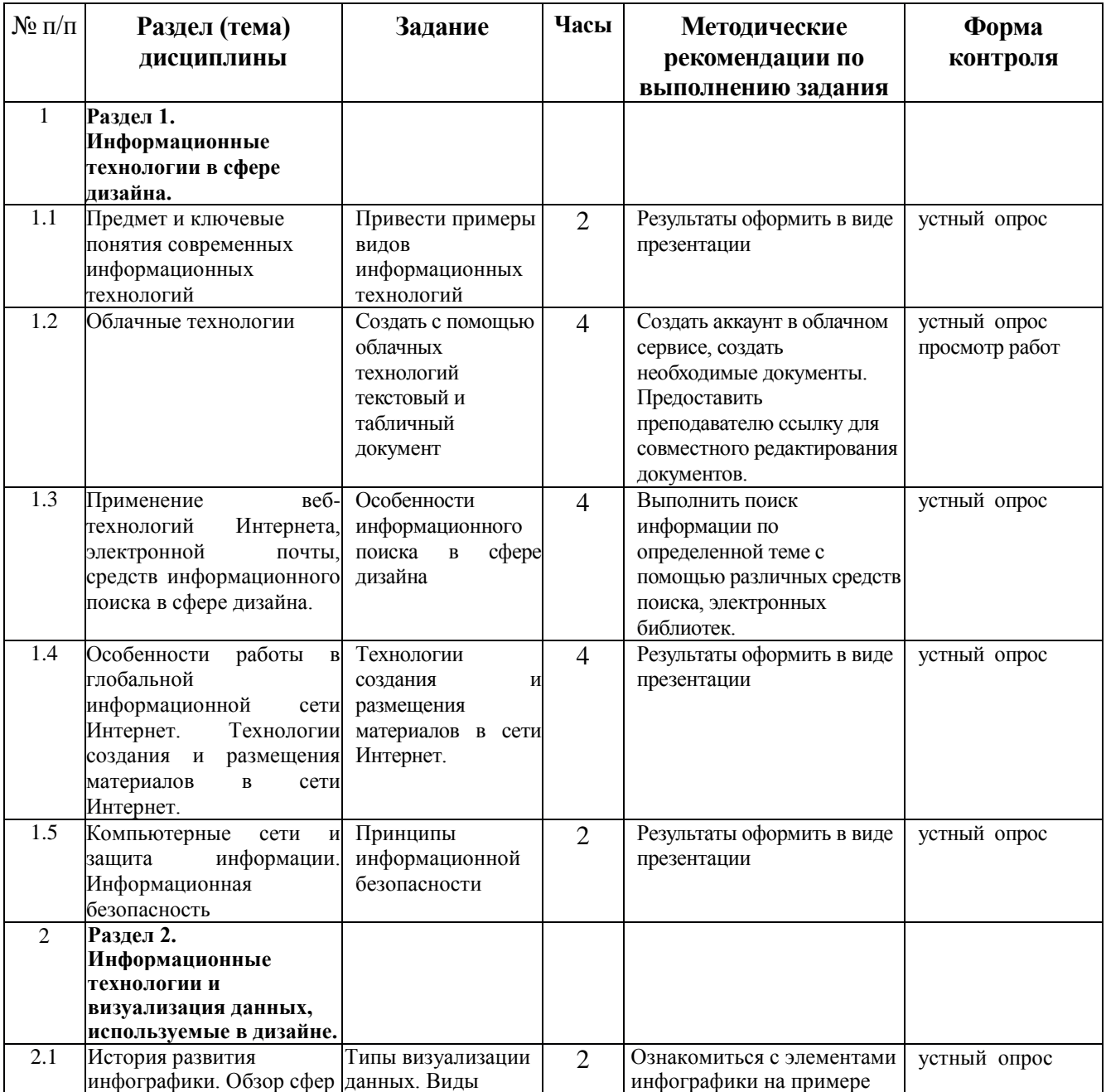

#### *очная форма*

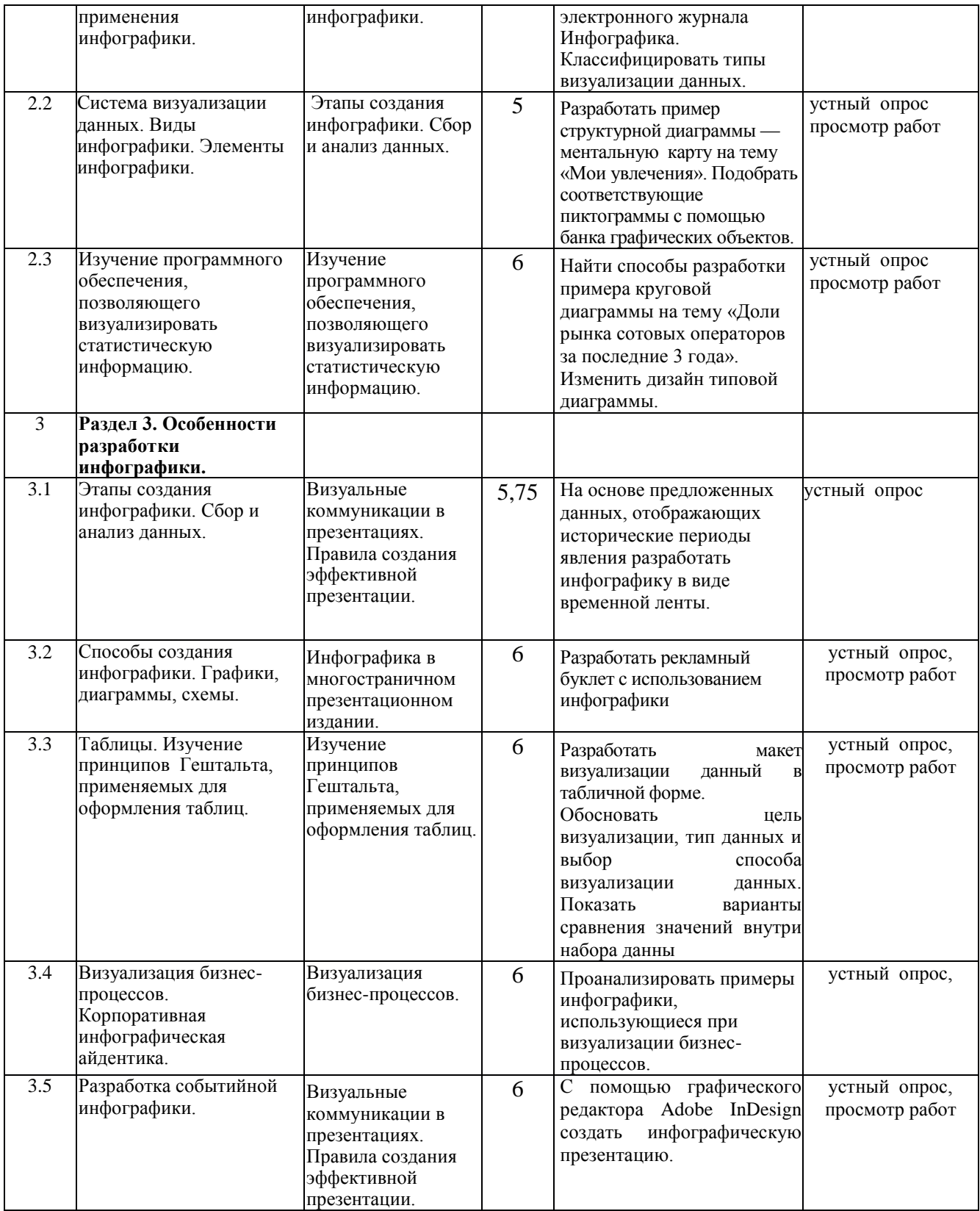

*очно-заочная форма*

| $N_{\!\!\tiny 2}$ п/п | Раздел (тема)<br>дисциплины                                                                                                    | Задание                                                                                                    | Часы           | Методические<br>рекомендации по                                                                                                    | Форма<br>контроля              |
|-----------------------|----------------------------------------------------------------------------------------------------|----------------------------------------------------------------------------------------------------|----------------|----------------------------------------------------------------------------------------------------|--------------------------------|
|                       |                                                                                                    |                                                                                                    |                | выполнению задания                                                                                                    |                                |
| $\mathbf{1}$          | Раздел 1.<br>Информационные<br>технологии в сфере<br>дизайна.                                                                                                    |                                                                                                    |                |                                                                                                    |                                |
| 1.1                   | Предмет и ключевые<br>понятия современных<br>информационных<br>технологий                                                                                                    | Привести примеры<br>видов<br>информационных<br>технологий                                                    | $\overline{4}$ | Результаты оформить в виде<br>презентации                                                                                                    | устный опрос                   |
| 1.2                   | Облачные технологии                                                                                                    | Создать с помощью<br>облачных<br>технологий<br>текстовый и<br>табличный<br>документ                          | $\overline{4}$ | Создать аккаунт в облачном<br>сервисе, создать<br>необходимые документы.<br>Предоставить<br>преподавателю ссылку для<br>совместного редактирования<br>документов.                  | устный опрос<br>просмотр работ |
| 1.3                   | Применение<br>веб-<br>технологий<br>Интернета,<br>электронной<br>почты,<br>средств информационного<br>поиска в сфере дизайна.                                                           | Особенности<br>информационного<br>поиска<br>сфере<br>$\, {\bf B}$<br>дизайна                                 | $\overline{4}$ | Выполнить поиск<br>информации по<br>определенной теме с<br>помощью различных средств<br>поиска, электронных<br>библиотек.                                                          | устный опрос                   |
| 1.4                   | Особенности<br>работы<br>$\, {\bf B}$<br>глобальной<br>информационной<br>сети<br>Интернет.<br>Технологии<br>создания и<br>размещения<br>материалов<br>$\, {\bf B}$<br>сети<br>Интернет. | Технологии<br>создания<br>И<br>размещения<br>материалов в сети<br>Интернет.                                  | $\overline{4}$ | Результаты оформить в виде<br>презентации                                                                                                    | устный опрос                   |
| 1.5                   | Компьютерные<br>сети<br>И<br>защита<br>информации.<br>Информационная<br>безопасность                                                                                                    | Принципы<br>информационной<br>безопасности                                                                   | $\overline{4}$ | Результаты оформить в виде<br>презентации                                                                                                    | устный опрос                   |
| 2                     | Раздел 2.<br>Информационные<br>технологии и<br>визуализация данных,<br>используемые в дизайне.                                                                                          |                                                                                                    |                |                                                                                                    |                                |
| 2.1                   | История развития<br>инфографики. Обзор сфер<br>применения<br>инфографики.                                                                                                    | Типы визуализации<br>данных. Виды<br>инфографики.                                                            | $\overline{2}$ | Ознакомиться с элементами<br>инфографики на примере<br>электронного журнала<br>Инфографика.<br>Классифицировать типы<br>визуализации данных.                                       | устный опрос                   |
| 2.2                   | Система визуализации<br>данных. Виды<br>инфографики. Элементы<br>инфографики.                                                                                                    | Этапы создания<br>инфографики. Сбор<br>и анализ данных.                                                      | 5              | Разработать пример<br>структурной диаграммы -<br>ментальную карту на тему<br>«Мои увлечения». Подобрать<br>соответствующие<br>пиктограммы с помощью<br>банка графических объектов. | устный опрос<br>просмотр работ |
| 2.3                   | Изучение программного<br>обеспечения,<br>позволяющего<br>визуализировать<br>статистическую<br>информацию.                                                                               | Изучение<br>программного<br>обеспечения,<br>позволяющего<br>визуализировать<br>статистическую<br>информацию. | 6              | Найти способы разработки<br>примера круговой<br>диаграммы на тему «Доли<br>рынка сотовых операторов<br>за последние 3 года».<br>Изменить дизайн типовой<br>диаграммы.              | устный опрос<br>просмотр работ |
| 3                     | Раздел 3. Особенности<br>разработки                                                                                                    |                                                                                                    |                |                                                                                                    |                                |

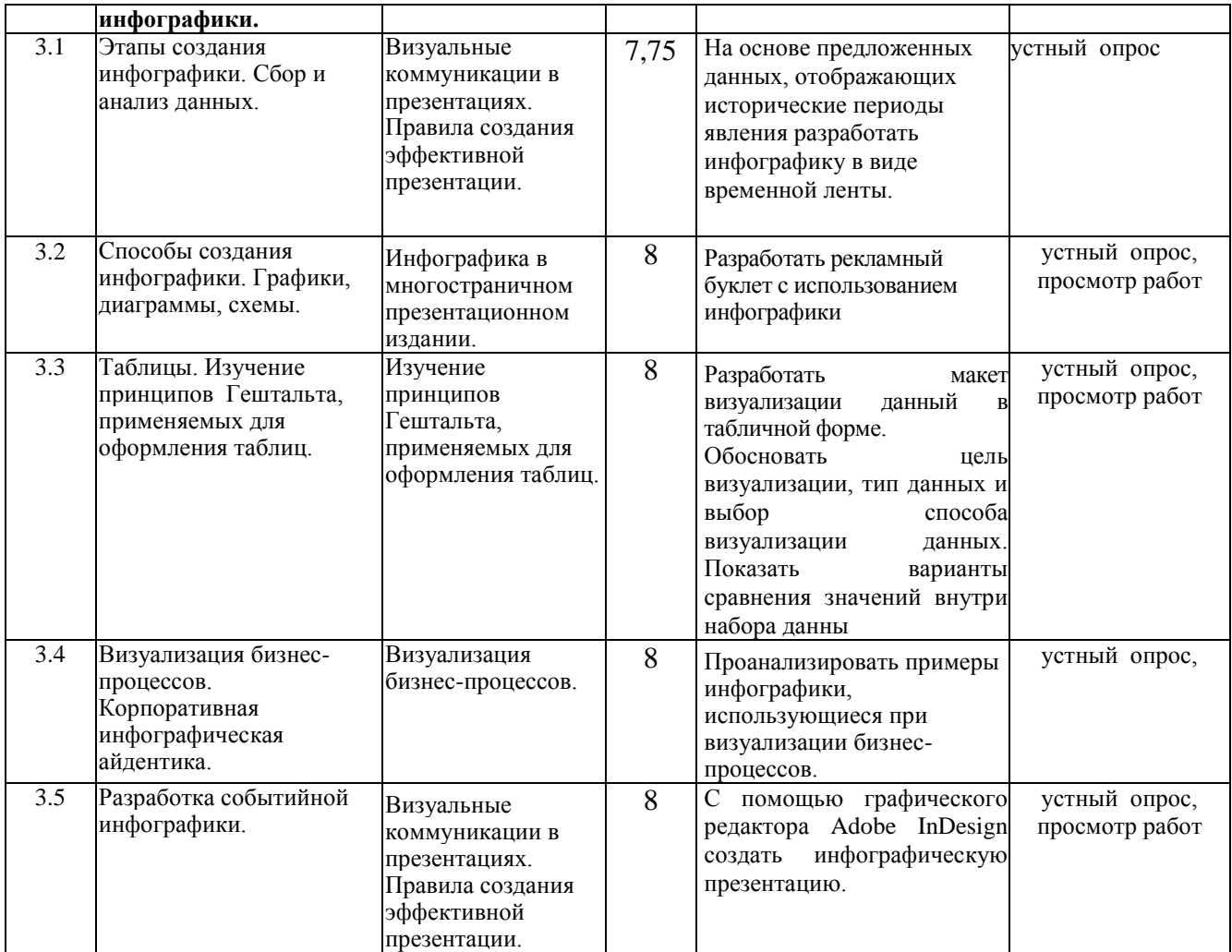

### **6.2. Тематика и задания для практических занятий**

*(не предусмотрено)*

### **6.3. Тематика и задания для лабораторных занятий**

- 1. Облачные технологии
- 2. Применение веб-технологий Интернета, электронной почты, средств информационного поиска в сфере дизайна.
- 3. Особенности работы в глобальной информационной сети Интернет. Технологии создания и размещения материалов в сети Интернет.
- 4. Система визуализации данных. Виды инфографики. Элементы инфографики.
- 5. Изучение программного обеспечения, позволяющего визуализировать статистическую информацию.
- 6. Этапы создания инфографики. Сбор и анализ данных.
- 7. Способы создания инфографики. Графики, диаграммы, схемы.
- 8. Таблицы. Изучение принципов Гештальта, применяемых для оформления таблиц.
- 9. Визуализация бизнес-процессов. Корпоративная инфографическая айдентика.

# **6.4. Методические рекомендации для выполнения курсовых работ/проектов** *(не предусмотрено)*

# **7. Перечень основной и дополнительной литературы, необходимой для освоения дисциплины**

#### **Основная литература**

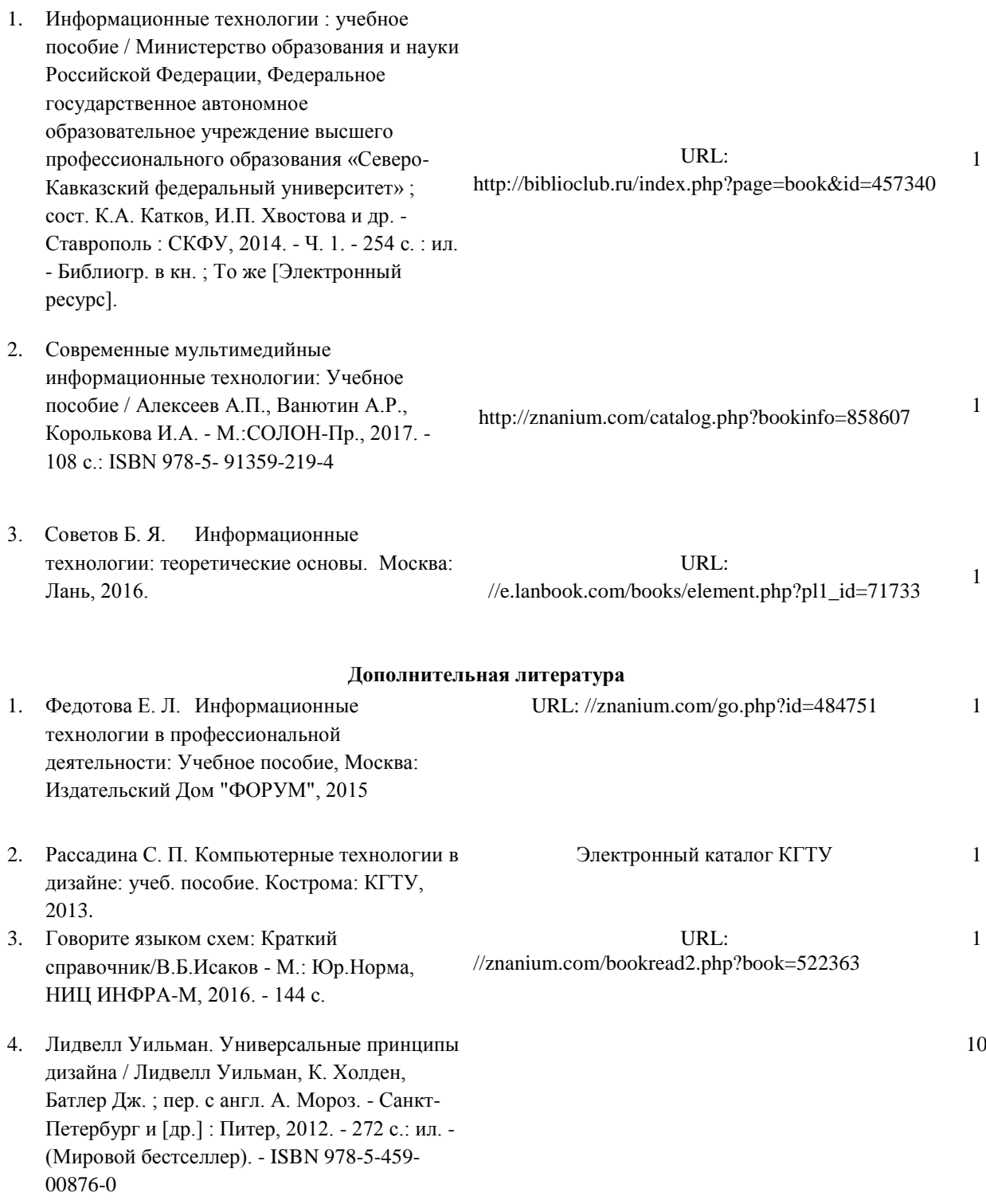

### **8. Перечень ресурсов информационно-телекоммуникационной сети «Интернет», необходимых для освоения дисциплины**

Информация о курсе дисциплины в СДО: Элемент «Лекции»*;* Элемент «Лабораторные занятия»*;* Элемент «Самостоятельная работа»; Элемент «Список рекомендуемой литературы»; Элемент «Промежуточная аттестация»; Элемент «Обратная связь с обучающимися».

<https://ru.wikipedia.org/wiki/Инфографика> <http://tilda.education/courses/web-design/psychophysiology/> [http://www.cmsmagazine.ru/library/items/graphical\\_design/jj\\_2011-10-25/](http://www.cmsmagazine.ru/library/items/graphical_design/jj_2011-10-25/) [http://infografics.ru](http://infografics.ru/) Примеры изданий с использованием инфографики:<http://www.aif.ru/infographic> Сервис по созданию инфографики: [https://cacoo.com](https://cacoo.com/) Сервис по созданию инфографики: [https://www.easel.ly](https://www.easel.ly/)

*Информационно-образовательные ресурсы:*

1. Библиотека ГОСТов. Все ГОСТы, [Электронный ресурс], URL[:http://vsegost.com/](http://vsegost.com/)

*Электронные библиотечные системы:*

- 1. ЭБС Университетская библиотека онлайн [http://biblioclub.ru](http://biblioclub.ru/)
- 2. ЭБС «Лань» [https://e.lanbook.com](https://e.lanbook.com/)
- 3. ЭБС «ZNANIUM.COM» [http://znanium.com](http://znanium.com/)

### **9. Описание материально-технической базы, необходимой для осуществления образовательного процесса по дисциплине**

Лекционные занятия проводятся в аудиториях с требуемым числом посадочных мест, оборудованные мультимедиа.

Лабораторные занятия проводятся в компьютерных классах (ауд. 211).

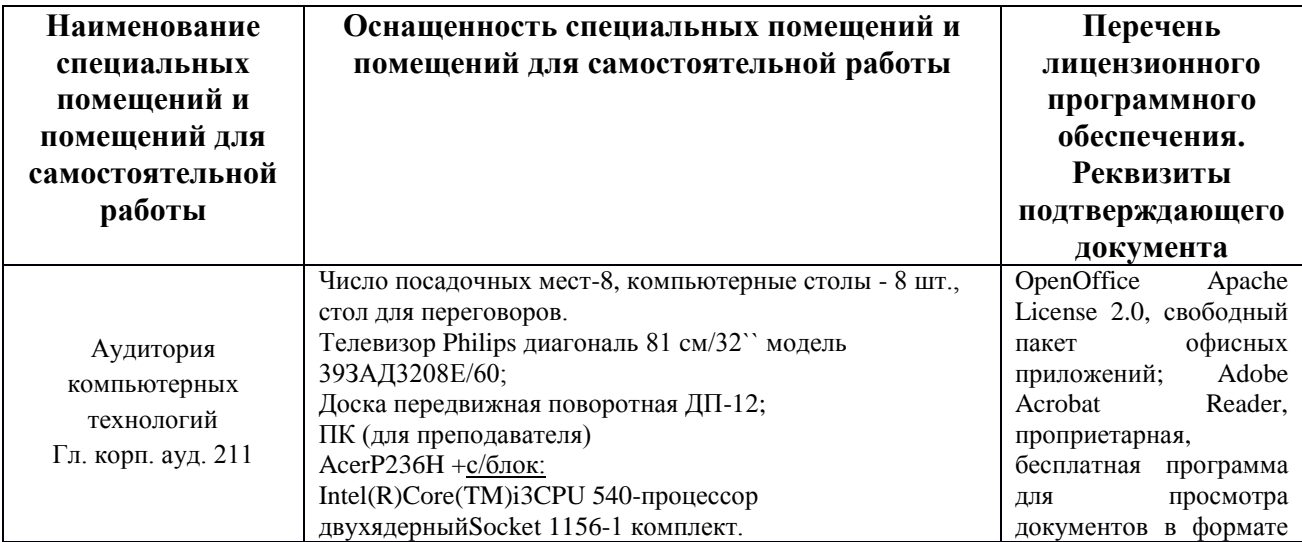

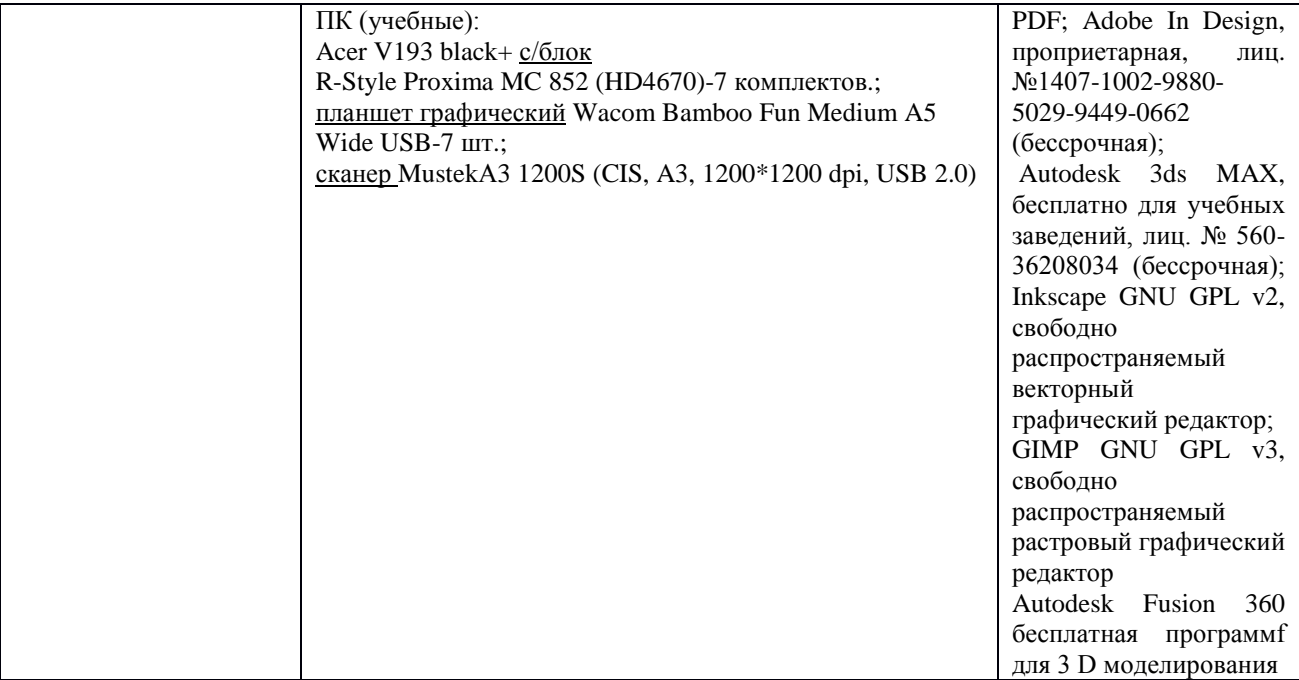